## myBuildings check-in

## **VISITOR - SIGN IN / SIGN OUT PROCEDURE**

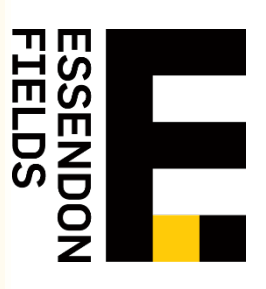

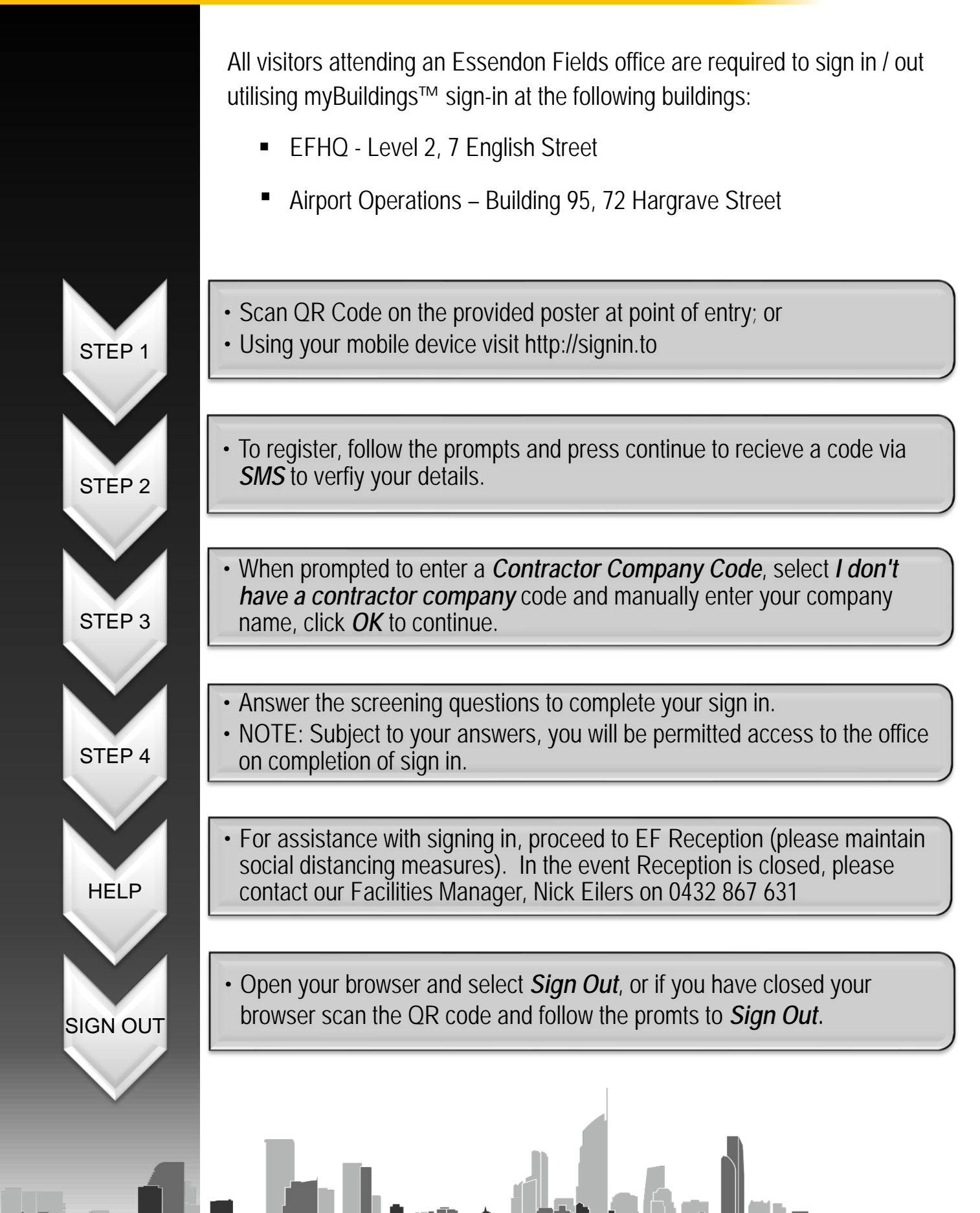